## **MODELOS MATEMÁTICOS E APLICAÇÕES 2015/2016**

## **EXERCÍCIOS DE MODELOS LINEARES MISTOS – PARTE II**

Uma das aplicações mais clássicas de modelos lineares mistos aplica-se à análise de dados provenientes de delineamentos em parcelas divididas (*split-plot designs*). Relembre o exemplo das aulas teóricas.

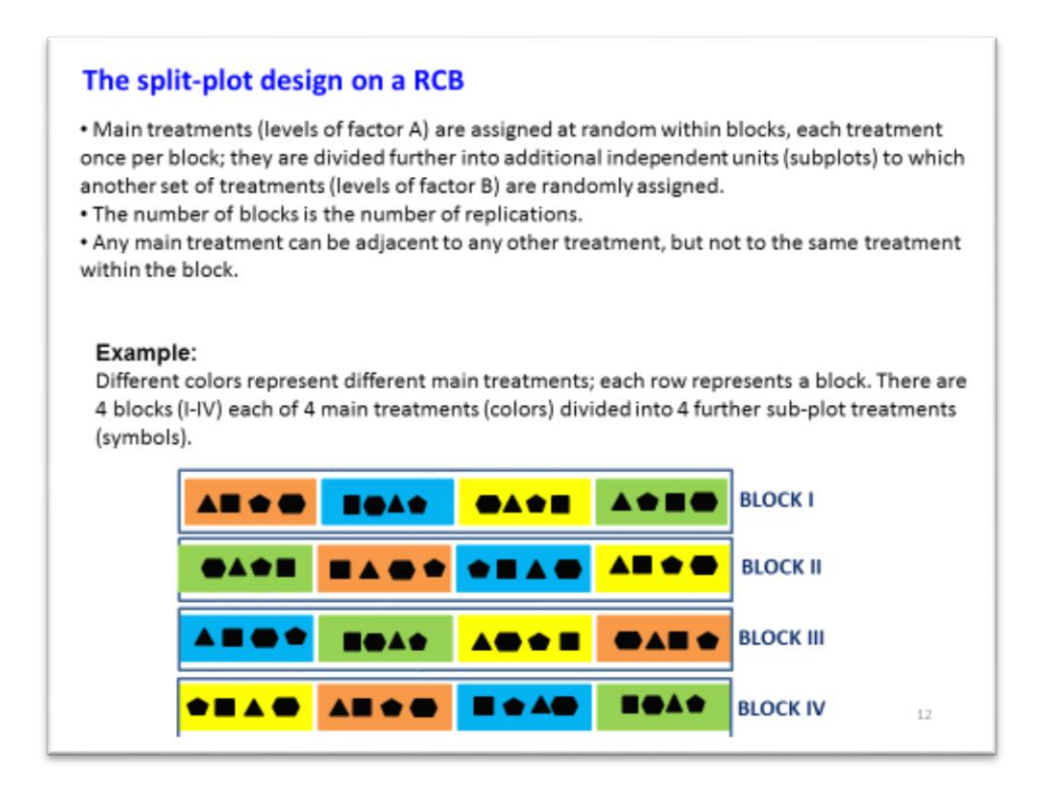

Consideremos o caso em que os fatores A e B admitem-se de efeitos fixos. O modelo adequado para a análise de dados provenientes de um delineamento equilibrado deste tipo pode ser descrito como:

$$
Y_{ijk} = \mu_{11} + \alpha_i + u_j + (\alpha u)_{ij} + \beta_k + (\alpha \beta)_{ik} + (\beta u)_{kj} + e_{ijk}
$$

com  $i = 1, ..., a, j = 1, ..., b, k = 1, ..., c, n = abc,$ e com  $\alpha_1 = 0$ ,  $\beta_1 = 0$ ,  $(\alpha \beta)_{1k} = 0, \forall_k$ ,  $(\alpha \beta)_{i1} = 0, \forall_i$ .

Sendo:

 $Y_{iik}$ , a observação no nível i do factor A (atribuído à grande parcela, *whole-plot*), no bloco j e no nível k do factor (atribuído à parcela dividida, *sub-plot* ou *split-plot*);

 $\mu_{11}$ , a média populacional na célula (1,1), ou seja, na combinação do nível 1 factor A com o nível 1 do factor  $B$ ;

, o efeito do nível *i* do factor (acréscimo), atribuído à grande parcela (*fixo*);

, o efeito do bloco *j* (*aleatório*);

(), o efeito da interacção do nível *i* do factor *A* com o bloco *j*, designado correntemente como *wholeplot error* (*aleatório*);

, o efeito do nível *k* do factor *B* (acréscimo), atribuído à parcela dividida (*fixo*);  $(\alpha\beta)_{ik}$ , o efeito da interacção do nível *i* do factor *A* com o nível *k* do factor *B* (acréscimo) (*fixo*);  $(\beta u)_{ki}$ , o efeito da interacção do nível k do factor B com o bloco *j* (*aleatório*);  $e_{ijk}$ , o erro aleatório associado à observação  $Y_{ijk}$ .

A análise mais comum incorpora o efeito  $(\beta u)_{jk}$  no erro aleatório  $e_{ijk}$ , tendo-se no  $e_{ijk}$  a parte  $(\beta u)_{jk}$  e a parte  $(\alpha \beta u)_{iik}$  (designada correntemente como *within plot error*).

Optando-se por esta última opção, admite-se que:

 $u_j,$  i.i.d.,  $\mathcal{N}\left(0,\sigma^2_{\phantom{z}u}\right)$ ,  $\forall j$   $\; ; \; \; \; (\alpha u)_{ij}$ , i.i.d.,  $\mathcal{N}\left(0,\sigma^2_{\phantom{z} \alpha u}\right)$ ,  $\forall i$   $\; j; \; \; \; e_{ijk}$ , i.i.d.,  $\mathcal{N}\left(0,\sigma^2_{\phantom{z} e}\right)$ ,  $\forall ijk;$  $Cov(u_j,(\alpha u)_{ij}) = 0$ ;  $Cov(u_j, e_{ijk}) = 0$ ;  $Cov((\alpha u)_{ij}, e_{ijk}) = 0$ .

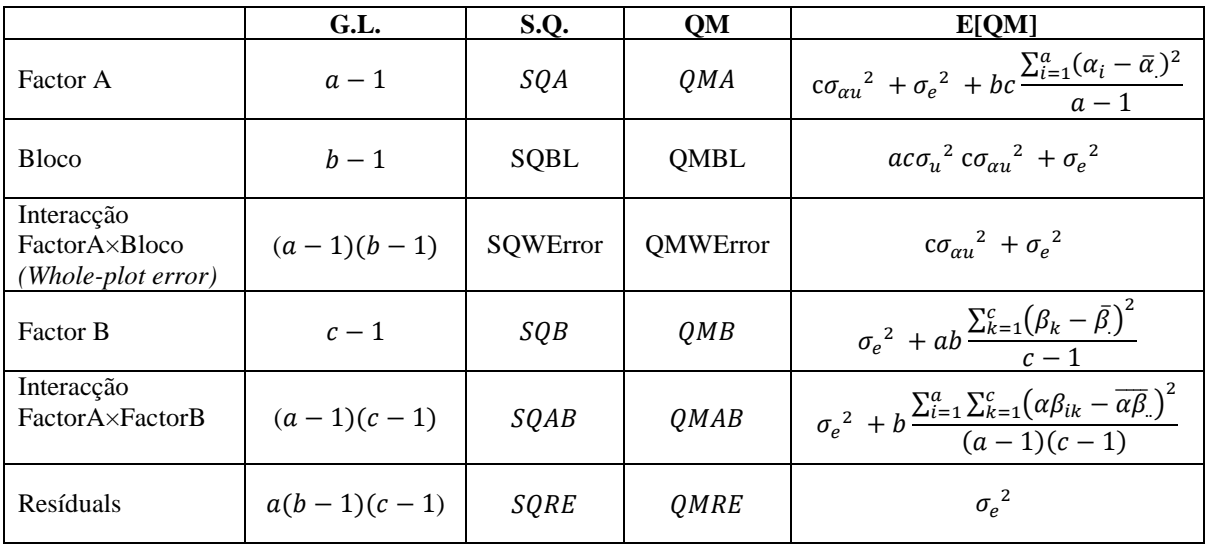

O Quadro de análise de variância para o modelo descrito apresenta-se seguidamente.

**1.** Descreva para este caso os testes de hipóteses aos efeitos da interacção A×B e aos efeitos principais dos dois factores (hipóteses, estatística do teste e região critica).

**2.** No *package* "*nlme*" do R, existe um conjunto de dados (designado por "*Alfalfa*"). > head(Alfalfa)

Grouped Data: Yield ~ Date | Block/Variety Variety Date Block Yield 1 Ladak None 1 2.17 2 Ladak S1 1 1.58 3 Ladak S20 1 2.29 4 Ladak O7 1 2.23 5 Ladak None 2 1.88 6 Ladak S1 2 1.26 …

Estes dados foram descritos por Snedecor & Cochran (1980) como exemplo de um delineamento em parcelas divididas (*split-plot design*). Pretende-se estudar se o rendimento (T/acre) da luzerna (*Medicago sativa*) é afectado pela variedade e pela data do terceiro corte. Existem, portanto, dois

factores em estudo: factor variedade de luzerna, com 3 níveis (*Cossac, Ladak* e *Ranger*) e factor data do corte, com 4 níveis (*none*–sem corte, *S1*– Sep1; *S20* – Sep20; and *O7* – Oct7). As unidades experimentais foram organizadas em 6 blocos, cada bloco com 3 grandes parcelas (*whole plots)*, às quais foram aleatoriamente atribuídas as 3 variedades, e cada grande parcela foi dividida em 4 pequenas parcelas (*split plots* ou *subplots*), às quais foram aleatoriamente atribuídas as datas do corte.

- a) Descreva o modelo que lhe parece adequado para responder ao objectivo do estudo.
- b) Execute o comando *plot.design (Alfalfa).*
- c) Ajuste o modelo descrito no R recorrendo ao comando *lme* do pacote "*nlme*".
- d) Efectue os testes de hipóteses que acha adequados para responder aos objectivos do estudo.
- e) Compare os resultados obtidos nas alíneas anteriores com o resultados obtidos com o comando "*aov(Yield~Date\*Variety+Error(Block\*Variety), data=Alfalfa)".*
- **3**. No package "*nlme*" do R, existe um conjunto de dados (designado por "*Oats*"). > head(Oats)

```
Grouped Data: yield ~ nitro | Block
  Block Variety nitro yield
1 I Victory 0.0 111
2 I Victory 0.2 130
3 I Victory 0.4 157
4 I Victory 0.6 174
5 I Golden Rain 0.0 117
6 I Golden Rain 0.2 114
…
```
Estes dados foram introduzidos por Yates (1935) como o exemplo de um delineamento em parcelas divididas. Pretende-se estudar se o rendimento (bushels/acre) da aveia é afectado pela variedade e concentrações de nitrogénio. Existem, portanto, dois factores em estudo: factor variedade de aveia, com 3 níveis (*Golden Rain, Marvellous* e *Victory*) e factor concentração de nitrogénio (cwt/acre), com 4 níveis (0.0, 0.2, 0.4 e 0.6). As unidades experimentais foram organizadas em 6 blocos, cada bloco com 3 grandes parcelas, cada uma dividida em 4 parcelas. As variedades de aveia foram aleatoriamente atribuídas às grandes parcelas e as concentrações de nitrogénio foram aleatoriamente atribuídas às parcelas divididas. Admite-se variedade e concentração de nitrogénio como factores de efeitos fixos e o bloco como factor de efeitos aleatórios.

- a) Dada a natureza da variável resposta concentração de nitrogénio, esta pode ser vista como uma variável numérica (quantitativa). Ajuste o modelo que lhe parecer adequado no R com a função *lme*. O que conclui sobre a influência da variedade e da concentração de nitrogénio sobre o rendimento?
- b) Repita a análise, mas agora considerando a concentração de nitrogénio como um factor (no R utilize *factor(nitro)* na descrição do modelo).

**NOTA:** Nem sempre os factores A e B são de efeitos fixos. Seguidamente apresentam-se as tabelas de análise de variância para modelos equilibrados que consideram (1) os efeitos dos factores A e B como aleatórios e (2) os efeitos do factor A como fixos e os efeitos do factor B como aleatórios.

|                                                   | G.L.          | QM              | E[QM]                                                                                         | F                           |
|---------------------------------------------------|---------------|-----------------|-----------------------------------------------------------------------------------------------|-----------------------------|
| Factor A                                          | $a-1$         | QMA             | $bc\sigma_{\alpha}^{2} + c\sigma_{\alpha u}^{2} + b\sigma_{\alpha\beta}^{2} + \sigma_{e}^{2}$ | $QMA+QMRE$<br>OMWError+QMAB |
| <b>Bloco</b>                                      | $b-1$         | <b>QMBL</b>     | $ac\sigma_{u}^{2}$ $\sigma_{\alpha u}^{2}$ + $\sigma_{e}^{2}$                                 |                             |
| Interacção<br>FactorA×Bloco<br>(Whole-plot error) | $(a-1)(b-1)$  | <b>QMWError</b> | $c\sigma_{\alpha u}^2 + \sigma_e^2$                                                           |                             |
| Factor B                                          | $c-1$         | QMB             | $ab\sigma_{\beta}^2 + b\sigma_{\alpha\beta}^2 + \sigma_{e}^2$                                 | QMB<br>QMAB                 |
| Interacção<br>FactorA×FactorB                     | $(a-1)(c-1)$  | QMAB            | $b\sigma_{\alpha\beta}^2 + \sigma_{e}^2$                                                      | QMAB<br><b>QMRE</b>         |
| Resíduals                                         | $a(b-1)(c-1)$ | QMRE            | $\sigma_e^2$                                                                                  |                             |

(1) O Quadro de análise de variância para factor A e factor B de efeitos aleatórios

## (2) O Quadro de análise de variância para factor A de efeitos fixos e factor B de efeitos aleatórios

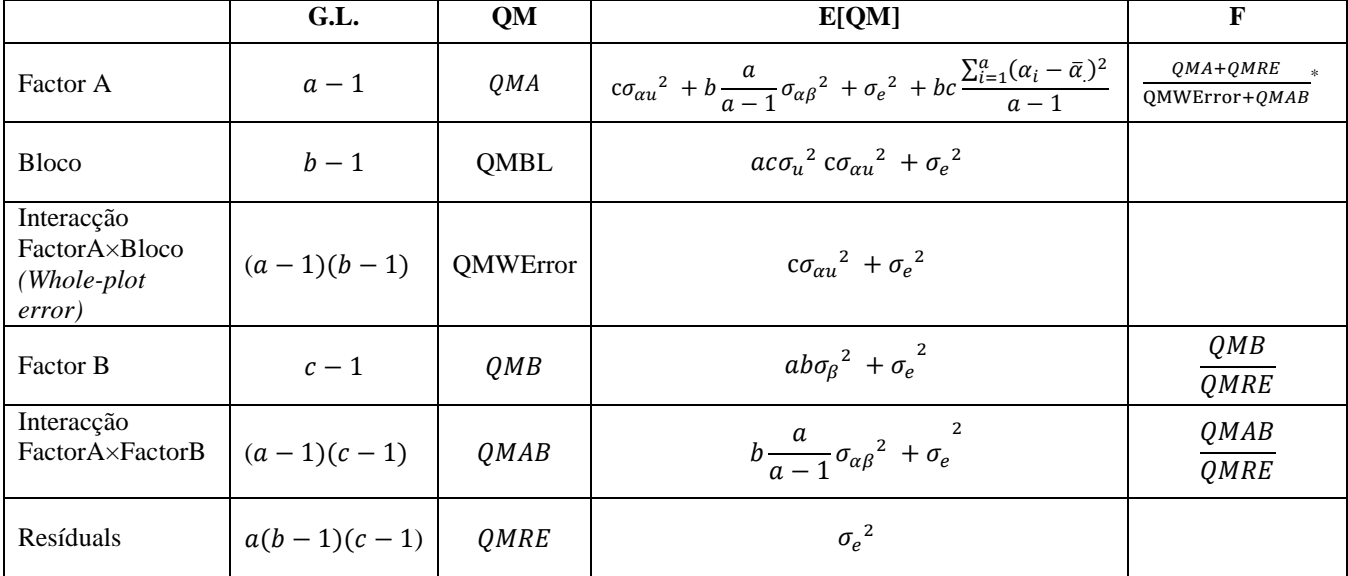

\*graus de liberdade aproximados. Por exemplo, pelo método de Satterthwaite tem-se:

 $v_1 =$  $(QMA+QMRE)^2$  $\frac{(QMA+QMRE)^2}{(QMA)^2}$ ,  $V_2 = \frac{(QMWError+QMAB)^2}{(QMWError)^2}$ ,  $\frac{(QMAB)^2}{(a-1)(b-1)}$  $\frac{(QMWError)^2}{(a-1)(b-1)} + \frac{(QMAB)^2}{(a-1)(c-1)}$